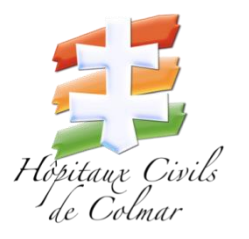

# FLASH FORMATION

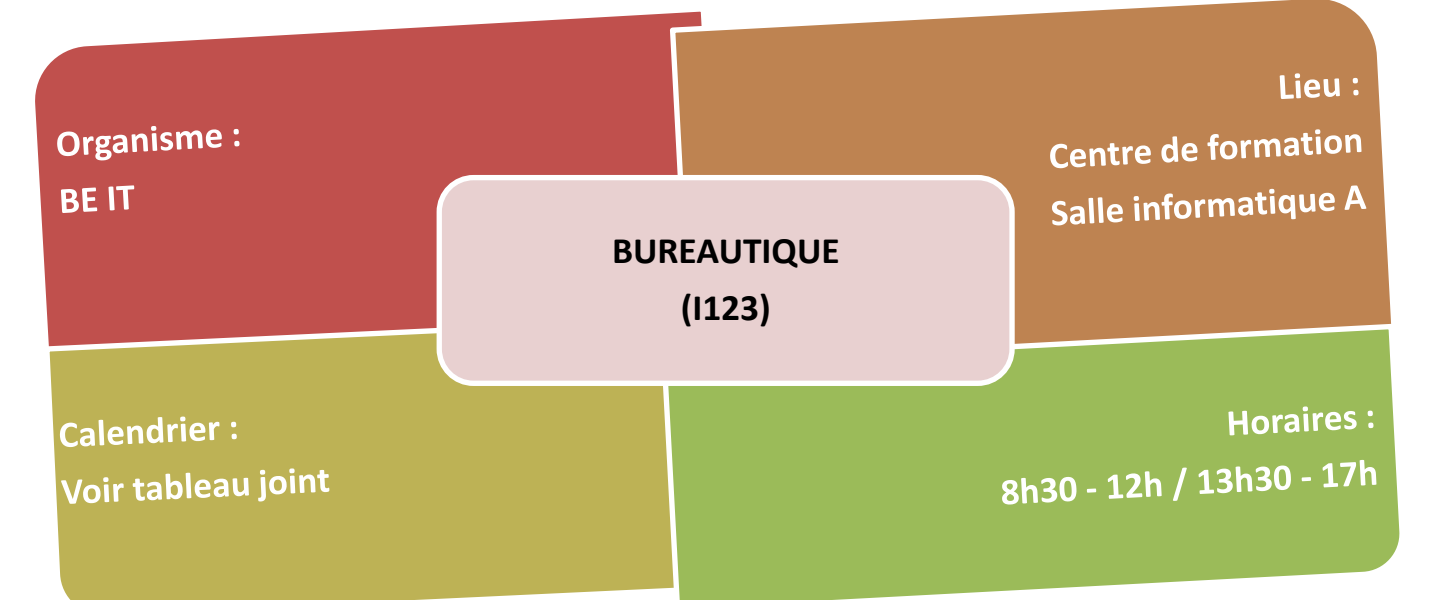

### **Public :**

Utilisateurs des logiciels Office dans le cadre de leur activité professionnelle (Word – Excel – Powerpoint)

## **Procédures d'inscriptions :**

 **Préinscription** : Vous êtes invités à remplir le formulaire d'inscription via l'url <https://www.be-it-formations.com/> *: Sur la page d'accueil, cliquez sur le petit bonhomme en haut à droite.*

Codes de connexion : Identifiant : **form@tion** / Mot de passe : **form@tionHCC2022**

**Validation de l'inscription** : Votre responsable sera invité par mail à valider votre inscription.

 **Constitution des groupes :** Après la clôture des inscriptions, les groupes seront définitivement validés par la cellule développement des compétences et formations, puis une convocation sera transmise.

# Date limite de candidature : le **27 février 2022**

# **Règles d'inscriptions :**

### **Niveau débutant :**

Inscriptions possibles aux modules de base selon les besoins professionnels. **Si les besoins dépassent les programmes de base,** inscription possible aux modules de perfectionnement après acquisition par la pratique des fonctions de bases.

### **Besoin en perfectionnement :**

Possibilité d'inscription dans les modules thématiques dans la limite de 4

**PORT DU MASQUE ET RESPECT DES GESTES BARRIERES INDISPENSABLES**

# **THEMATIQUES PROPOSEES**

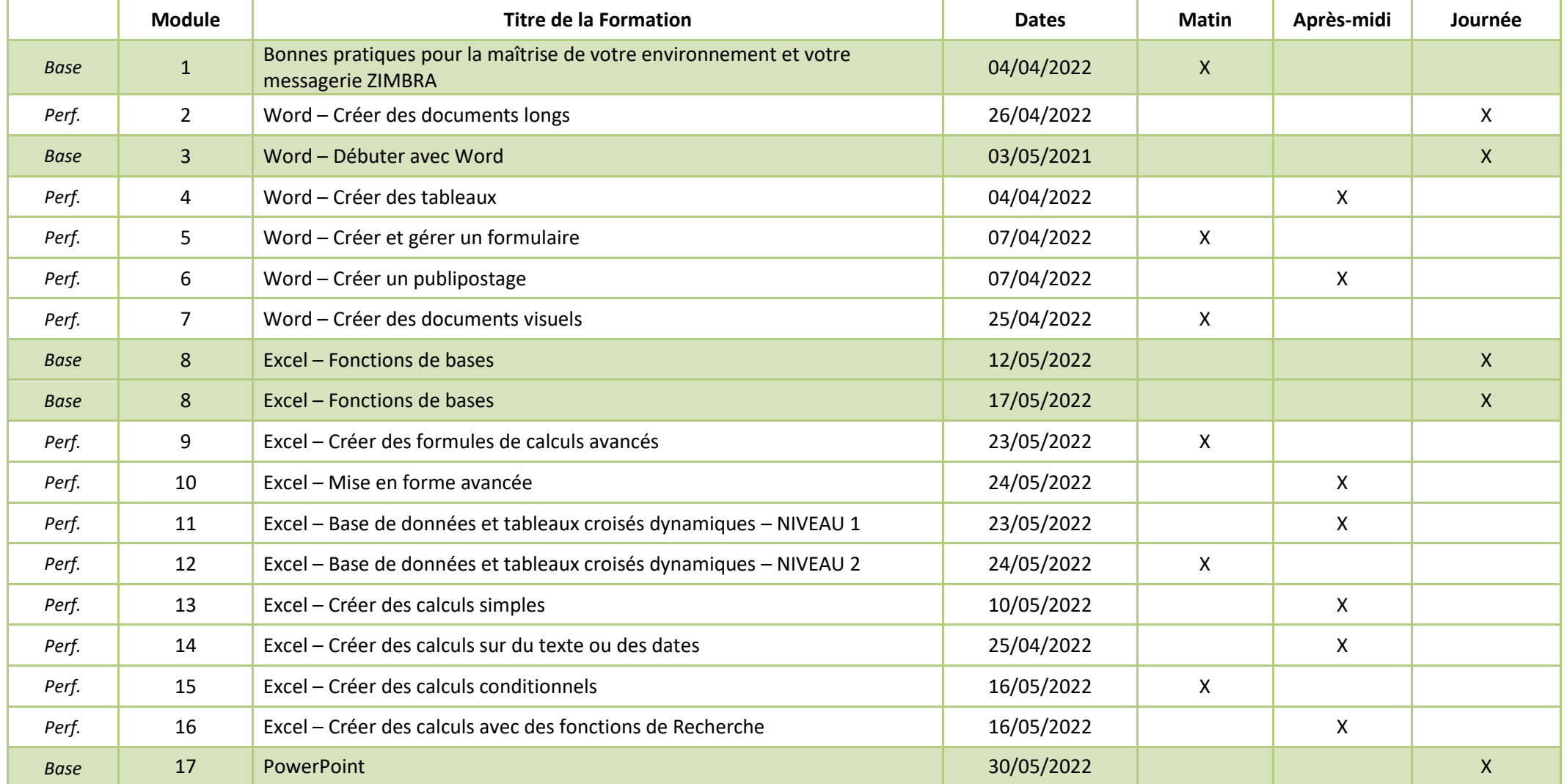